Ministério da Ciência e Tecnologia um

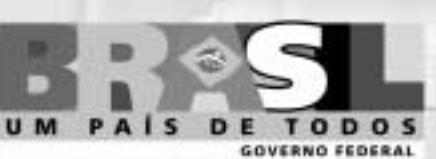

# **Concurso Público Nível Superior**

Unidade de Pesquisa: Instituto Nacional de Pesquisas Espaciais (INPE) Cargo: Tecnologista Pleno I **Código E9** 

### **CADERNO DE PROVAS OBJETIVAS**

Aplicação: 26/9/2004

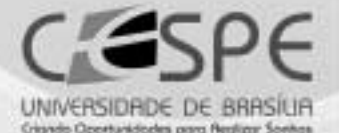

### LEIA COM ATENÇÃO AS INSTRUÇÕES ABAIXO.

**MANHA** 

- 1 Ao receber este caderno, confira se ele contém cento e vinte itens, correspondentes às provas objetivas, corretamente ordenados de 1 a 120.
- 2 Caso o caderno esteja incompleto ou tenha qualquer defeito, solicite ao fiscal de sala mais próximo que tome as providências cabíveis.
- 3 Recomenda-se não marcar ao acaso: a cada item cuja resposta divirja do gabarito oficial definitivo. além de não marcar ponto, o candidato recebe pontuação negativa, conforme consta em edital.
- 4 Não utilize nenhum material de consulta que não seja fornecido pelo CESPE.
- 5 Durante as provas, não se comunique com outros candidatos nem se levante sem autorização do chefe de sala.
- 6 Aduração das provas é de três horas e trinta minutos, já incluído o tempo destinado à identificação - que será feita no decorrer das provas - e ao preenchimento da folha de respostas.
- 7 Ao terminar as provas, chame o fiscal de sala mais próximo, devolva-lhe a sua folha de respostas e deixe o local de provas.
- 8 A desobediência a qualquer uma das determinações constantes no presente caderno, na folha de rascunho ou na folha de respostas poderá implicar a anulação das suas provas.

### **AGENDA**

- 1 27/9/2004, a partir das 10 h (horário de Brasília) Gabaritos oficiais preliminares das provas objetivas: Internet www.cespe.unb.br - e quadros de avisos do CESPE/UnB, em Brasília.
- II 28 e 29/9/2004 Recursos (provas objetivas): em locais e horários que serão informados na divulgação dos gabaritos.
- III 20/10/2004 Resultado final das provas objetivas e convocação para a entrega de documentos para análise de títulos e currículo e prova oral ou prática: locais mencionados no item I e Diário Oficial da União.

#### **OBSERVACÕES**

- Não serão objeto de conhecimento recursos em desacordo com o item 10 do Edital n.º 1/2004 MCT, de 24/6/2004.
- Informações adicionais: telefone 0(XX) 61 448 0100; Internet www.cespe.unb.br.
- É permitida a reprodução deste material apenas para fins didáticos, desde que citada a fonte.

• De acordo com o comando a que cada um dos itens de 1 a 120 se refira, marque, na folha de respostas, para cada item: o campo designado com o código C, caso julgue o item CERTO, ou o campo designado com o código E, caso julgue o item ERRADO. A ausência de marcação ou a marcação de ambos os campos não serão apenadas, ou seja, não receberão pontuação negativa. Para as devidas marcações, use a folha de rascunho e, posteriormente, a folha de respostas, que é o único documento válido para a correção das suas provas.

Nos itens que avaliam Noções de Informática, a menos que seja explicitamente informado o contrário, considere que todos os programas mencionados estão em configuração-padrão, em português, que o mouse está configurado para pessoas destras e que expressões como clicar, clique simples e clique duplo referem-se a cliques com o botão esquerdo do *mouse*. Considere também que não há restrições de proteção, de funcionamento e de uso em relação aos programas, arquivos, diretórios e equipamentos mencionados.

## CONHECIMENTOS BÁSICOS

Na história da humanidade, alguns períodos se destacam. No extrativista — em que o homem sobrevivia com recursos oferecidos pela natureza —, quando o bem de maior valor — o alimento — escasseava, o homem se deslocava para lugares menos explorados. Em um segundo período, o homem, sentindo a escassez de alimentos, começou a cultivar e criar seu próprio sustento e a se fixar em locais previamente escolhidos. O excedente produzido era armazenado ou utilizado como bem de troca. Caracterizado como agrícola, esse período marcou o início da acumulação de riquezas. Nele, a produção de excedente fez surgir o mercantilismo. O terceiro período foi o industrial, em que surgiram a produção em escala e a sociedade de consumo. A base da economia migrou dos produtos agrícolas para os produtos industrializados, que passaram a ser os bens de maior valia. Surgiram as grandes indústrias. Nos anos que antecederam a Segunda Guerra Mundial, iniciou-se a era da informação. Quem detinha maior quantidade de informação passava a deter tecnologias que influenciavam todos os meios na escala de produção. Daí a frase "Informação é poder".

A primeira sociedade a voltar-se para esse novo bem foi a russa, que, com isso, conseguiu o pioneirismo na corrida espacial, lançando o primeiro satélite artificial. Surgiram os primeiros computadores. O computador, além de sua comprovada eficiência e velocidade na simulação de fenômenos, resolução de cálculos numéricos, estatísticos e contábeis, vai se firmando como um excelente veículo para o armazenamento, o processamento e a transmissão da informação.

Essa conquista levou a sociedade norte-americana a reavaliar sua filosofia acerca dos bens de maior valia e a investir pesado na geração de informações por meio de pesquisas. A informação tornou-se o bem ou produto de maior valia. O átomo (elemento real) deixou de ser o principal meio para o registro e transmissão do conhecimento. Um novo componente, o byte (elemento virtual), aos poucos, firmou sua supremacia e quebrou muitos paradigmas vinculados à terceira dimensão. O byte, por ser um elemento virtual, está desvinculado das leis físicas que regem o mundo material. O byte é um estado (sim ou não, ligado ou desligado, aceso ou apagado). Com ele, surgiu a tecnologia digital e abriu-se o portal da quarta dimensão. Todas as teorias presas às leis físicas do mundo material (movimento, espaço e tempo) diminuíram de importância.

Hoje, vive-se a era das conexões. Surgiu uma rede de circuitos que envolvem nosso planeta, simulando a rede de neurônios que compõe o cérebro. Nessa nova dimensão ou era, passou-se a experimentar no mundo real os poderes da onipresença e da onipotência: qualquer um pode estar e agir virtualmente em infinitos lugares ao mesmo tempo. Qualquer um, em qualquer ponto do universo, pode integrar-se a essa rede e usufruir de todo conhecimento gerado e armazenado pela civilização. Isso impõe que o homem reavalie seus valores e perceba que necessita de muito pouco para a sua sobrevivência e felicidade, abrindo espaço para que deixe de submeter-se a um sistema que condiciona a felicidade à posse e ao consumo.

O domínio dos meios que abrem as portas dessa nova dimensão é tão importante quanto foi o domínio da escrita. Estamos no início de uma era em que a sobrevivência dos que não dominarem os novos recursos e técnicas de captação, transmissão e processamento do conhecimento ficará cada dia mais difícil e impraticável.

Há pouco tempo, a sociedade acordou para a importância da escrita para sua sobrevivência. Durante muito tempo, persistiu a afirmação equivocada de que o aprendizado das técnicas de escrita serviria somente para aqueles que fossem trabalhar em escritório ou que quisessem ser escritores. Equivocam-se também os que acreditam que o aprendizado da informática é útil somente aos que pretendem trabalhar em escritórios ou bancos, ou aos que têm ou pretendem adquirir um computador. Assim como a sociedade se equivocou com relação à escrita, muitos ainda não perceberam a importância do domínio desses novos meios de comunicação. Nessa nova era globalizada, cada dia será mais difícil sobreviver sem beber nas águas dessa nova fonte do conhecimento.

Internet: <http://www.elysio.com.br/site/artigo6.htm>. Acesso em jun./2004 (com adaptações).

Com referência ao texto acima, julgue os itens a seguir.

- O primeiro parágrafo do texto comporta períodos de desenvolvimento da história da humanidade e pode ser corretamente desmembrado em quatro tópicos para novas unidades paragráficas.
- - A partir do segundo parágrafo, o texto aborda, de forma expositiva, essencialmente os avanços ocorridos durante o século XX e o início do século XXI, já em plena era da informação.

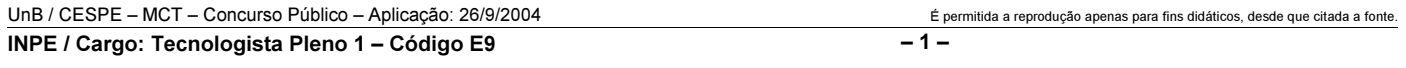

- No terceiro parágrafo, de natureza descritiva, e no quarto parágrafo, essencialmente narrativo, o autor privilegia como mais importantes o byte ao átomo, o virtual ao real, as conexões em rede às interações humanas.
- O trecho final do quarto parágrafo tem por tema a fraternidade universal, uma dimensão que leva o homem a reavaliar seus valores e a descobrir na harmonia e na paz os mais importantes bens das pessoas.
- Os dois parágrafos finais do texto, pela temática, poderiam ser corretamente reunidos em um só, devido ao fato de aproximarem e compararem a importância da escrita ao domínio dos novos meios de comunicação, como formas de captação, transmissão e processamento do conhecimento.

Julgue os fragmentos de texto contidos nos itens seguintes quanto à correção gramatical.

- O computador tem sua comprovada eficiência na velocidade que faz a simulação dos fenômenos, na solução de cálculos numérico, estatístico e contábil, por que vai se firmando como veículo de informações.
- Hoje agente vive uma nova era, a era das conexões devido à rede de neurônios que compõem o cérebro, fazendo com que qualquer dos seres humanos se integrem ao conhecimento gerado e usufruam o armazenado pela humanidade do universo.
- As teorias relacionadas com as leis físicas do mundo material — movimento, espaço e tempo — são postos em xeque perante a tecnologia digital; por exemplo: o estado do byte, está desvinculado das leis físicas que regem o mundo material. Ligado ou desligado, aceso ou apagado, o byte surge e abre o portal da quarta dimensão.
- Estamos vivendo o princípio de uma era em que a sobrevivência dos que não conhecerem os recursos e as técnicas de captação, transmissão e processamento de dados ficará cada dia mais dificultosa em todas as áreas de trabalho.
- $10$  No mundo globalizado, o acesso às novas formas de transmissão de conhecimentos será inviabilizado aos que não aprenderem a usufruir das tecnologias, assim como foi dificultado, antigamente, aos que não dominavam a escrita.

#### Read the text below to answer items 11 to 20.

- <sup>1</sup> Stevens Minskoff, 28, a Manhattan real estate executive and a card carrying member\* of the TV generation, thought he had seen and heard it all, from
- Moonlighting on a 35-in. screen to MTV in surround-sound stereo. Then he saw a store demonstration of a company's new picture in picture VCR system, which lets viewers
- <sup>7</sup> watch two or more programs on the same TV screen. As a salesman tapped on a remote control, new stations began appearing, one at a time, until the screen was filled with
- <sup>10</sup> nine equal-size panels, each showing a different channel. "My mouth dropped" says Minskoff. "It totally blew me away". Minskoff is not alone. Anyone who has shopped for
- <sup>13</sup> a TV or a VCR this season knows that television is going through some dramatic changes.
	- A card carrying member of an organization is an active and involved member.

Phillip Elmer-DeWitt. We the people. Science and Technology. In: Time, 1997 (with adaptations).

According to the text above,

- Stevens Minskoff had not yet seen every resource available the TV is now able to display.
- 12 Moonlighting on a 35-in. screen and MTV in surround-sound stereo can be considered two modern advances concerning TV programs.
- 13 the "picture in picture"  $(l.6)$  VCR system is a new attempt to show two or more programs on a same TV screen.
- 14 TV and VCR are undergoing a process of non-stop advances.
- 15 it is rather tragic the way TV is adding new technologies to its programming.

In the text above,

- 16 "until"  $(l.9)$  is synonymous with till.
- 17 "each"  $(l.10)$  can be correctly replaced by every.
- 18 the expression "blew me away"  $(l.11-12)$  could be correctly replaced by blew me up.
- 19 "through"  $(l.14)$  can be correctly replaced by though.
- 20 "some"  $(l.14)$  can be correctly replaced by any.

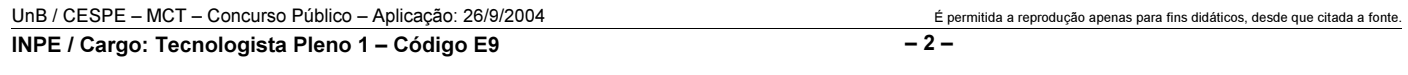

Itens adaptados. Op. cit.

Considere que uma loja venda CDs dos tipos, A, B e C, todos destinados ao armazenamento de informações. Nessa loja, uma caixa de CDs do tipo A e uma caixa de CDs do tipo C, juntas, custam R\$ 55,00. Além disso, uma caixa de CDs do tipo B e uma do tipo C, juntas, custam R\$ 75,00, enquanto uma caixa de CDs do tipo A e uma do tipo B custam, juntas, R\$ 70,00. Com base nessas informações, julgue os itens seguintes.

- 21 O custo total de três caixas de CDs, uma de cada um dos tipos citados, é inferior a R\$ 90,00.
- 22 O custo de uma caixa de CDs do tipo B é maior que o de uma do tipo A ou do tipo C.

Considere um paralelepípedo retângulo cujos lados a e b da base e a altura c são dados em centímetros. Suponha que as dimensões dos lados a, b e da altura c sejam diretamente proporcionais aos números 3, 5 e 6, respectivamente, e que  $a + b + c = 28$  cm. Com base nessas informações, julgue os itens subseqüentes.

- 23 A altura  $c$  é o dobro do lado  $a$ , isto é,  $c = 2a$ .
- 24 O volume do paralelepípedo é superior a 700 cm<sup>3</sup>.

Em um conjunto de 12 peças, entre as quais 5 são defeituosas, ao se escolher 3 peças ao acaso, a probabilidade de

- 25 nenhuma das 3 peças escolhidas ter defeito é superior a 20%.
- 26 exatamente 1 das peças escolhidas ser defeituosa é superior a 50%.

O número de animais infectados em uma criação de 1.000 animais obedece a relação  $P(t) = \frac{1.000}{2 + 3^{-t+1}}$ , em que t é o tempo, expresso

em horas, e  $t \geq 0$ . Com base nessas informações, julgue os itens que se seguem.

- -Inicialmente, em  $t = 0$ , o número de animais infectados corresponde a 20% do total de animais da criação.
- 28 Se a doença não for controlada, depois de um longo período de tempo, isto é, no limite quando  $t \rightarrow \infty$ , todos os animais da criação estarão infectados pela doença.

Julgue os itens seguintes.

29 Se, na figura mostrada abaixo, as dimensões estão expressas em metros, é correto afirmar que x é igual a 25 m.

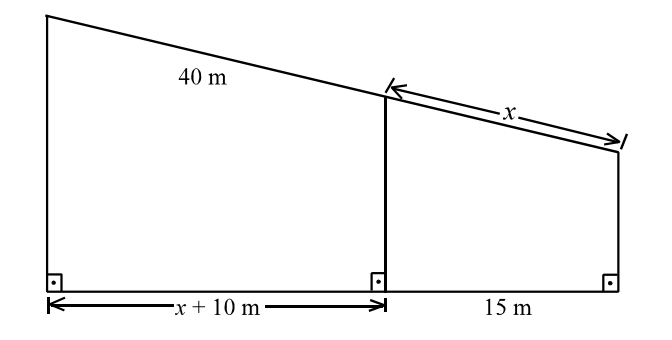

30 Se o espaço em metros percorridos por um objeto pode ser expresso pela função  $s = 80t - 10t^2$ , em que t é o tempo, em segundos, e  $t \geq 0$ , então a velocidade do objeto no instante  $t = 3$  s será inferior a 25 m/s.

Um conjunto de carros de uma montanha-russa, conectados como os vagões em um trem, é levado ao ponto mais alto de um percurso fechado e, de lá, é largado para percorrê-lo impulsionado apenas pela força da gravidade. Considerando que o conjunto de carros não leva passageiros, julgue os itens a seguir, desprezando todas as perdas por atrito quando não explicitamente mencionadas.

- 31 Se os carros fossem liberados individualmente, é correto afirmar que a velocidade máxima atingida por cada um deles seria menor que a velocidade máxima atingida pelo conjunto.
- 32 Supondo que os carros sejam levados a uma altura de 20 m em 20 s e que o conjunto pese 900 kgf, então, é correto supor que o motor que aciona a montanha-russa possui uma potência superior a 100 kW.
- Se os carros entrarem em uma trajetória espiral descendente com raio fixo, então a força centrípeta nessa espiral ganha um acréscimo proporcional à distância vertical percorrida.
- A força exercida sobre a plataforma no momento em que os carros acionam os freios depende linearmente dos momentos lineares dos carros antes e depois da frenagem.

RASCUNHO

UnB / CESPE – MCT – Concurso Público – Aplicação: 26/9/2004 É permitida a reprodução apenas para fins didáticos, desde que citada a fonte. INPE / Cargo: Tecnologista Pleno 1 – Código E9 – 3 –

Julgue os itens subseqüentes, acerca de situações que envolvem conceitos de física.

- Um campo eletromagnético oscilante cujo comprimento de onda se encontra na região visível do espectro eletromagnético pode ficar confinado em uma fibra óptica caso o índice de refração da parte externa dessa fibra seja menor que o da parte interna.
- Para se observar uma imagem direita e ampliada do próprio rosto em um espelho, é necessário que este seja côncavo e que o rosto esteja posicionado a uma distância do espelho superior à sua distância focal.
- 37 A iluminação de pequenos parques de diversão normalmente é feita com a conexão de muitas lâmpadas em longas extensões, popularmente conhecidas como gambiarras. Se tais extensões forem muito longas e forem feitas com um único tipo de fio e com lâmpadas iguais, é correto dizer que as lâmpadas mais distantes do ponto de alimentação brilharão menos que as mais próximas, a menos que todas as lâmpadas estejam conectadas em série.
- Em um recipiente fechado contendo um pouco de água e ar, o número de colisões moleculares de vapor d'água com as paredes do recipiente aumenta linearmente com o aumento da temperatura.
- 39 O fenômeno físico que pode ser descrito pela soma de duas funções cos  $(\omega_1 t)$  + cos  $(\omega_2 t)$ , em que t representa o tempo e as frequências  $\omega_1$  e  $\omega_2$  são aproximadamente iguais ( $\omega_1 \approx \omega_2$ ), é denominado batimento.
- 40 Todo sistema físico dinâmico descrito por uma variável física  $x(t)$  por meio de uma equação diferencial do tipo  $\frac{d^2x}{dt^2}$  -  $a\frac{dx}{dt}$  -  $bx = f(t)$ , em que a

e b são constantes, apresenta necessariamente ressonância se  $f(t)$  for uma função periódica.

RASCUNHO

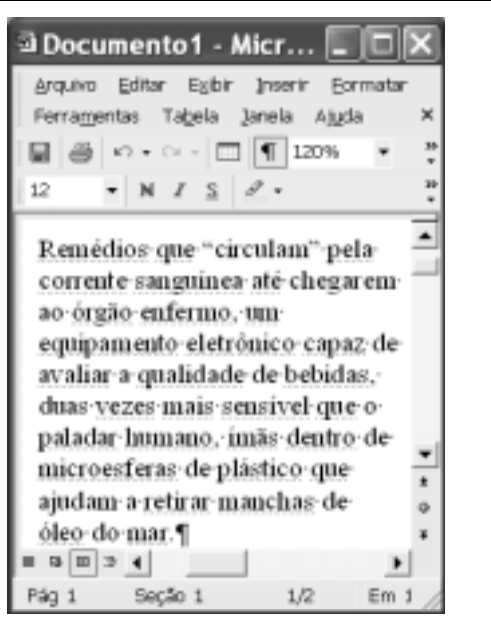

Julgue os itens a seguir, considerando a figura acima, que ilustra uma janela do Word 2002 contendo parte de um texto extraído e adaptado do sítio http://agenciact.mct.gov.br.

 Para se selecionar todo o texto do documento em edição, é suficiente pressionar e manter pressionada a tecla  $\boxed{\text{Ctrl}}$ ; teclar  $\boxed{\text{T}}$ ; liberar a

tecla **Ctrl**. Esse mesmo resultado também pode ser obtido por meio de opção encontrada no menu Editar.

- 42 Por meio de opção encontrada no menu Ferramentas, é possível criar uma lista, que é atualizada sempre que uma nova figura for inserida no documento, contendo numeração e legenda para as figuras.
- Observa-se na figura que as réguas vertical e horizontal que auxiliam na alteração de recuos de parágrafos e margens de página estão ocultas. Caso se deseje visualizá-las, é suficiente clicar opção específica encontrada no *menu*  $E \times$ ibir.

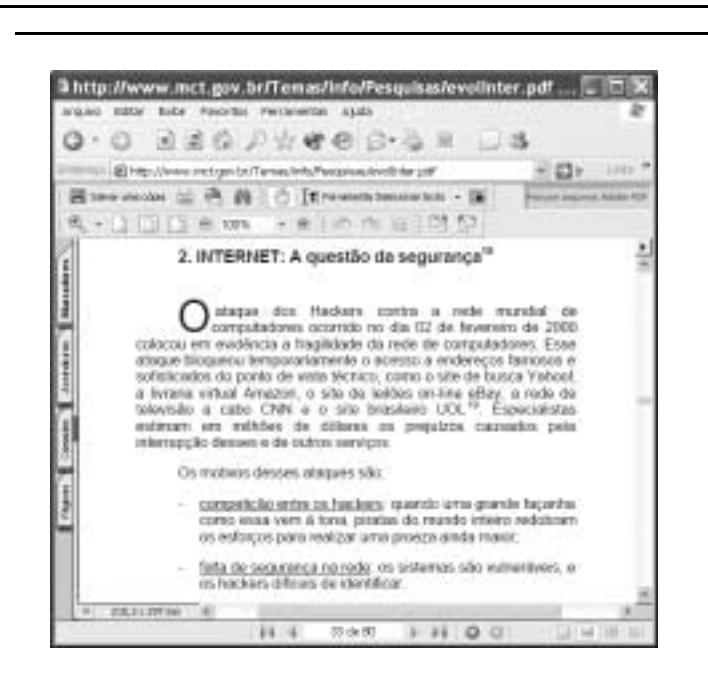

A figura acima ilustra uma janela do Internet Explorer 6 (IE6) que contém uma página web cujo endereço eletrônico está indicado no campo <sup>Endereço</sup>. Considerando essa figura, julgue os itens seguintes, relativos à Internet, ao IE6 e ao correio eletrônico.

- A janela do IE6 mostra uma página web do tipo PDF, que consiste em uma página de conteúdo textual, cujas informações são criptografadas no servidor antes de serem enviadas ao cliente. Esse processo aumenta a segurança das informações na Internet, dificultando a obtenção nãoautorizada do conteúdo de uma página durante o download.
- 45 Ao se clicar o botão , os *hyperlinks* associados a arquivos de música e vídeo existentes na página web mostrada, caso existam, serão destacados em relação aos outros elementos da página. Os recursos de multimídia do computador a partir do qual a página web foi acessada estarão disponíveis para executar os referidos arquivos de música e vídeo.
- Por meio de funcionalidades acessíveis ao se clicar o botão , é possível incluir um atalho ao URL da página web mostrada em arquivo específico ao ambiente de manipulação de páginas favoritas do IE6.

 Por meio de funcionalidades disponibilizadas no menu Ferramentas, dependendo da configuração da página web mostrada, é possível enviar a um destinatário o conteúdo dessa página como corpo de mensagem de e-mail.

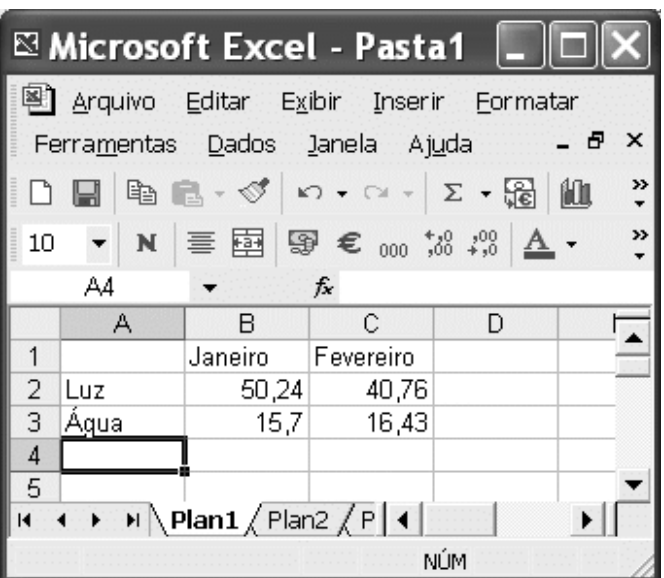

A figura acima mostra uma janela do Excel 2002 sendo executado em um computador cujo sistema operacional é o Windows XP. A janela contém uma planilha em edição com os valores pagos por uma pessoa em contas de água e de luz, nos meses de janeiro e fevereiro. Com relação a essa figura, ao Excel 2002 e ao Windows XP, julgue os itens subseqüentes.

- Para se calcular o valor total gasto por essa pessoa com luz e água nos meses de janeiro e fevereiro e pôr o resultado na célula D5, é suficiente realizar a seguinte seqüência de ações: clicar a célula D5, digitar soma(B2-C3) e, em seguida, teclar **Enter**
- Caso haja outra janela de programa aberta e a janela do Excel apresentada esteja em primeiro plano, para pôr a outra janela em primeiro plano é suficiente clicar, na barra de tarefas do Windows XP, o botão correspondente a essa janela.
- 50 Considere que nenhuma alteração tenha sido feita no arquivo Pasta1 desde que ele foi aberto. Nesse caso, ao se

clicar  $\Box$ , o Excel 2002 será fechado.

UnB / CESPE – MCT – Concurso Público – Aplicação: 26/9/2004 <sup>de produção apenas para fins didáticos, desde que citada a fonte.</sup> INPE / Cargo: Tecnologista Pleno 1 – Código E9 – 5 –

## CONHECIMENTOS ESPECÍFICOS

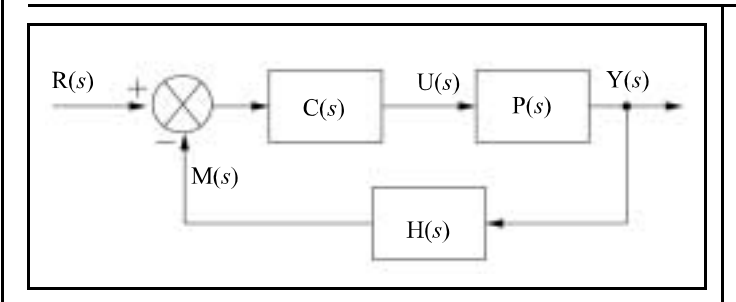

O diagrama de blocos da figura acima constitui um sistema de controle para um processo industrial. As variáveis do sistema, bem como as funções de transferência, estão representadas no domínio de Laplace (variável s). Nessa figura,  $P(s)$ ,  $C(s)$  e  $H(s)$ representam, respectivamente, as funções de transferência do processo, do controlador e do sistema de medição (sensor) da saída do processo. O processo possui entrada  $U(s)$  e saída  $Y(s)$ . R(s) representa a entrada de referência, que é comparada com a medição M(s). Com relação a esse diagrama, julgue os itens a seguir.

- 51 Considere que  $H(s)$  seja fixado igual a 0. Nesse caso, obtém-se o denominado controle direto não-realimentado.
- 52 Sendo  $H(s) = 1$ , os pólos do sistema em malha fechada são os valores de  $\lambda$  que satisfazem a relação  $1 - C(\lambda)P(\lambda) = 0$ .
- 53 Considerando que  $P(s) = 1/s$ ,  $H(s) = 1$  e R(s) seja um degrau unitário, quando o tempo tender a infinito, a saída do processo tenderá a ser igual à entrada de referência se C(s) for um controlador proporcional com ganho positivo.
- 54 Considerando que  $P(s) = 1/(s 5)$ , H(s) = 1 e C(s) seja um controlador proporcional-integral-derivativo (PID) com ganhos proporcional (Kp), integral (Ki) e derivativo (Kd) positivos e maiores que zero, de acordo com as condições necessárias do critério de Routh, o sistema em malha fechada será instável se Kp < 5.
- **55** Considere  $P(s) = 1$ ,  $H(s) = 10$  e  $C(s) = 1/(s + 1)$ . Para essas condições, deve-se observar nos diagramas de Bode (módulo e fase) da função de transferência Y(s)/R(s) que a freqüência de corte do sistema é 10 rad/s.

Acerca de interfaces de comunicação, julgue os seguintes itens.

- No padrão IEEE-488 (GPIB), são definidos apenas dois tipos de dispositivos que podem ser conectados ao barramento: dispositivos controladores (controller devices) e dispositivos de escuta (listener devices).
- De acordo com o padrão de comunicação serial RS-232C, uma tensão positiva de +8 V na entrada de um receptor deve ser interpretada como correspondendo ao nível lógico 1.
- /RTS (request to send), /CTS (clear to send), /DSR (data set ready) e /DTR (data terminal ready) são sinais definidos pelo padrão RS-232C.
- 59 Interfaces RS-422 operam em laço de corrente nãodiferencial.
- 60 Embora seja permitido que vários dispositivos estejam conectados a um mesmo barramento multiponto, com o padrão RS-485, apenas um dispositivo pode transmitir por vez.
- O RS-485 é um padrão de comunicação serial que opera em modo diferencial de tensão.
- 62 Interfaces embasadas em USB (universal serial bus) 2.0 podem operar com qualquer taxa de comunicação entre 1,5 Mbps e 480 Mbps.

No que se refere a noções de testes de vibração e de câmaras térmicas, julgue os itens subseqüentes.

- 63 O ensaio de vibração senoidal é um procedimento que permite a determinação das freqüências de ressonância da estrutura mecânica em teste.
- Câmaras de choque térmico com três zonas são usadas principalmente em ensaios que requerem ciclos de altas temperaturas, baixas temperaturas e temperatura ambiente.

Quanto aos sistemas inerciais e seus dispositivos, julgue os itens que se seguem.

- Os giroscópios a fibra óptica têm, em geral, precisão superior quando comparados aos giroscópios a elementos piezelétricos.
- Em centrais inerciais de três eixos (3D), é comum o uso de três giroscópios e de três acelerômetros, sendo um par giroscópio/acelerômetro para cada eixo de medição inercial.
- Centrais inerciais que contenham apenas giroscópios e acelerômetros não possuem deriva temporal — erro crescente com o passar do tempo — nas medições de posição e orientação.

RASCUNHO

O projeto de sistemas de medição envolvendo sensores em circuitos microprocessados requer uma análise acerca da adequação da interface entre esses dispositivos. Considere que é necessário realizar o projeto de uma interface para os dispositivos a seguir.

- I Acelerômetro de dois eixos ADXL210 da empresa Analog Devices que possui duas saídas sob forma modulada em largura de pulso (pulse width modulation), uma para cada eixo. Sem aceleração em dado eixo, a saída correspondente apresenta 50% de ciclo de trabalho.
- II Sensor de temperatura LM92 da empresa National Semiconductors que possui saída por interface I2C (conhecida também por two-wire interface). Esse sensor apresenta leituras de temperatura em 12 bits + sinal e precisão de  $\pm$  0,33 °C.

Acerca da modalidade de interface desses sensores com microprocessadores, julgue os itens subseqüentes.

- A interface entre o ADXL210 e um sistema microprocessado pode ser realizada usando-se um dispositivo contador digital com duas entradas de captura.
- A interface entre o LM92 e um sistema microprocessado pode ser realizada usando-se um dispositivo transmissor/receptor de comunicação serial assíncrona (UART).

Uma abordagem comumente usada para a integração de dados de centrais inerciais e GPS consiste na formulação do problema no contexto da filtragem estocástica, envolvendo o uso de modelos estocásticos não-lineares em espaço de estados. Considerando essas informações, julgue os itens seguintes.

- 70 Devido à alta taxa de amostragem do GPS, este é usado no modelamento da evolução das variáveis de estado (posição e orientação) entre dois instantes consecutivos de correção, enquanto observações são realizadas sobre a central inercial para corrigir os erros de deriva inseridos pelo GPS.
- O filtro de Kalman estendido é um estimador estocástico de estados que pode ser usado na fusão de dados entre a central inercial e o receptor GPS.

A respeito de simulador de sinais GPS, julgue os itens a seguir.

- Simuladores de sinais GPS são usados, principalmente, em experimentos de campo aberto, de forma que possam interferir nos sinais dos satélites artificiais do sistema GPS que estão em órbita.
- Simuladores de sinais GPS somente geram sinais correspondentes aos satélites detectados no local onde os experimentos estão sendo realizados.

Com relação ao GPS diferencial (DGPS), julgue os itens que seguem.

- Em sistemas de GPS diferencial, para minimizar o erro de posicionamento de um receptor GPS móvel, são necessárias, no mínimo, mais duas estações-base estacionárias, cujas posições são conhecidas com grande precisão.
- Para minimizar o erro de posicionamento, o sistema DGPS utiliza o princípio de que os erros de pseudodistâncias são aproximadamente os mesmos para receptores GPS próximos.

Quanto às propriedades técnicas conhecidas de discretização de sistemas contínuos no tempo e a representação no domínio discreto de sistemas, julgue os itens subseqüentes.

- Em todas as técnicas de discretização de sistemas contínuos, o mapeamento entre pólos e zeros segue a relação  $z = \exp(sT)$ , em que s é o pólo ou zero contínuo, T é o período de amostragem e z é o pólo ou zero discreto.
- O método de Tustin é embasado na aproximação de integradores por meio de integração numérica, usando a regra do trapézio.
- De acordo com a transformada Z, a um período de amostragem não-nulo, um pólo contínuo do domínio de Laplace em  $s = 0$  seria mapeado sobre o disco unitário em  $z = 1$ .
- 79 A transformada Z de um integrador é dada por  $1/z$ .

Na implantação de um sistema de controle em tempo real de um processo composto por uma rede de sensores e atuadores, os sinais dos sensores e dos atuadores estão limitados ao intervalo ±10 V de tensão. Considere que existem disponíveis as seguintes opções de placas que podem ser usadas no projeto.

- I PCIM-DAS1602/16 (Measurement Computing): conversor A/D de 16 bits de 100.000 amostras/s, entradas analógicas unipolares e bipolares, precisão absoluta de ±5LSB; conversor D/A de 12 bits, duas saídas, tempo de acomodação (settling time) de 30  $\mu$ s; 24 entradas/saídas digitais; 3 contadores de 16 bits com relógios de 1 MHz e 10 MHz.
- II NI6110 (National Instruments): conversor A/D de 12 bits de 5.000.000 de amostras/s, entradas analógicas bipolares; conversor D/A de 16 bits, duas saídas, tempo de acomodação (settling time) de 300 ns; 8 entradas/saídas digitais; 2 contadores de 24 bits com relógios de 100 kHz e 20 MHz.

Considerando essas informações, julgue os itens seguintes.

- De acordo com o teorema da amostragem de Nyquist, a taxa de aquisição da interface PCIM-DAS1602/16 permite amostrar sinais de banda limitada a no máximo 50 kHz sem a necessidade de um filtro anti-aliasing.
- 81 Se pudesse ser configurado para operar com tensões na faixa de tensão ±10 V, o conversor D/A da interface PCIM-DAS1602/16 apresentaria resolução maior que 10 mV.
- 82 Se programados para operar na máxima freqüência de relógio, os contadores das interfaces PCIM-DAS1602/16 e NI6110 apresentariam a mesma leitura quando usados para medir o mesmo período de tempo.
- 83 O máximo período de tempo que pode ser medido pela interface PCIM-DAS1602/16 é 12.800 vezes menor que o da interface NI6110.

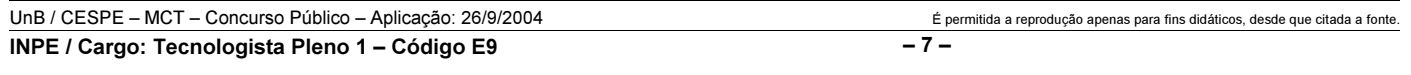

No que diz respeito à operação de sistemas operacionais Windows da Microsoft, julgue os itens a seguir.

Nos sistemas operacionais Windows 2000 e Windows XP,

a sequência de teclas  $\boxed{\frac{\text{Ctrl}}{\text{Art}}}$  +  $\boxed{\text{Del}}$  resulta na

abertura de um utilitário que permite interromper a execução de processos.

- Para a instalação de uma nova leitora de CD-ROM no sistema operacional Windows, é sempre necessário possuir o driver de controle dessa leitora em disco, uma vez que o Windows não é comercializado com drivers de fabricantes mais conhecidos.
- Um dos procedimentos usuais para desinstalar programas envolve a execução de um utilitário do Painel de Controle do sistema operacional.

Quanto à operação de sistemas operacionais Linux, julgue os itens subseqüentes.

- 87 Bash é um *shell* de comandos comum em ambientes Linux.
- 88 O comando chmod +e prog torna prog um arquivo executável.
- Por meio dos comandos ps e kill é possível visualizar os processos ativos, bem como finalizá-los.
- 90 Para ler o conteúdo de um disquete em sistemas Linux desprovidos de automount, o dispositivo de disco flexível deve ser antes montado, usando-se o comando mount.

Diversos sistemas de numeração são utilizados em programas em linguagem assembly. Acerca desses sistemas, julgue os itens que se seguem.

- 1011101 no sistema binário é igual a 93 no sistema decimal.
- 92 9E no sistema hexadecimal é igual a 10011110 no sistema binário.

Julgue os itens seguintes, considerando as operações de soma e subtração no sistema de representação de números binários.

**93**  $10110011 + 11101011 = 110011110$ 

**94**  $110100 - 100111 = 1101$ 

Com relação à álgebra booleana, julgue os itens a seguir.

 $AB + A\overline{B}C = AB + A\overline{C}$ 95

#### $AB\overline{C} + \overline{A} \ \overline{B} \ \overline{C} + A \ \overline{B} \ \overline{C} = A\overline{C} + \overline{B} \ \overline{C}$ 96

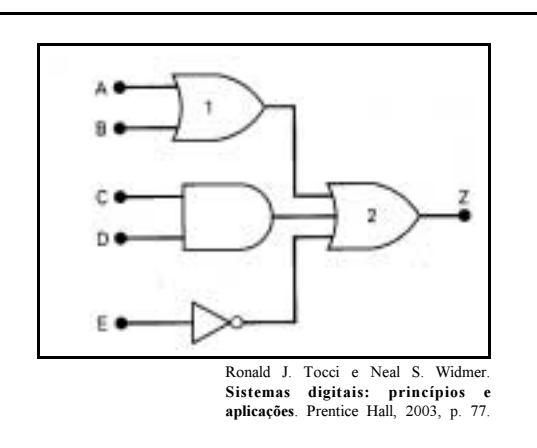

Com relação ao circuito combinacional acima ilustrado, julgue os itens subsequentes.

- A expressão lógica para a saída Z do circuito é  $Z = AB(C + D)\overline{E}$ .
- A saída Z do circuito a seguir é logicamente equivalente à saída Z do circuito acima ilustrado.

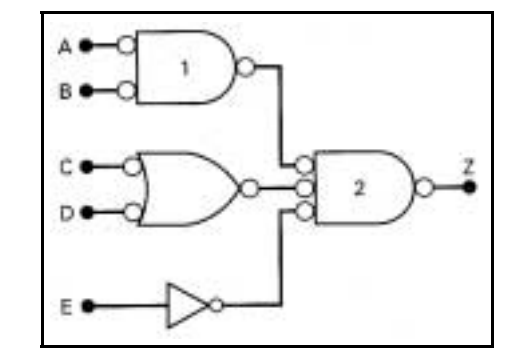

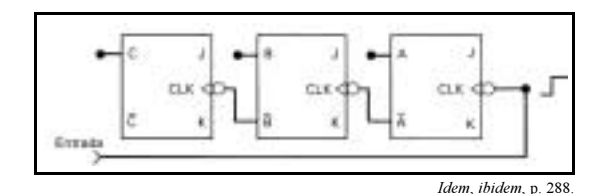

Quanto ao circuito digital ilustrado acima, julgue os itens seguintes.

- Trata-se de um circuito seqüencial assíncrono.
- As saídas C, B e A seguirão a seqüência 000, 010, 100, 110,  $000.$ ...

RASCUNHO

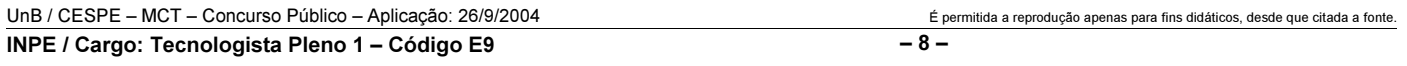

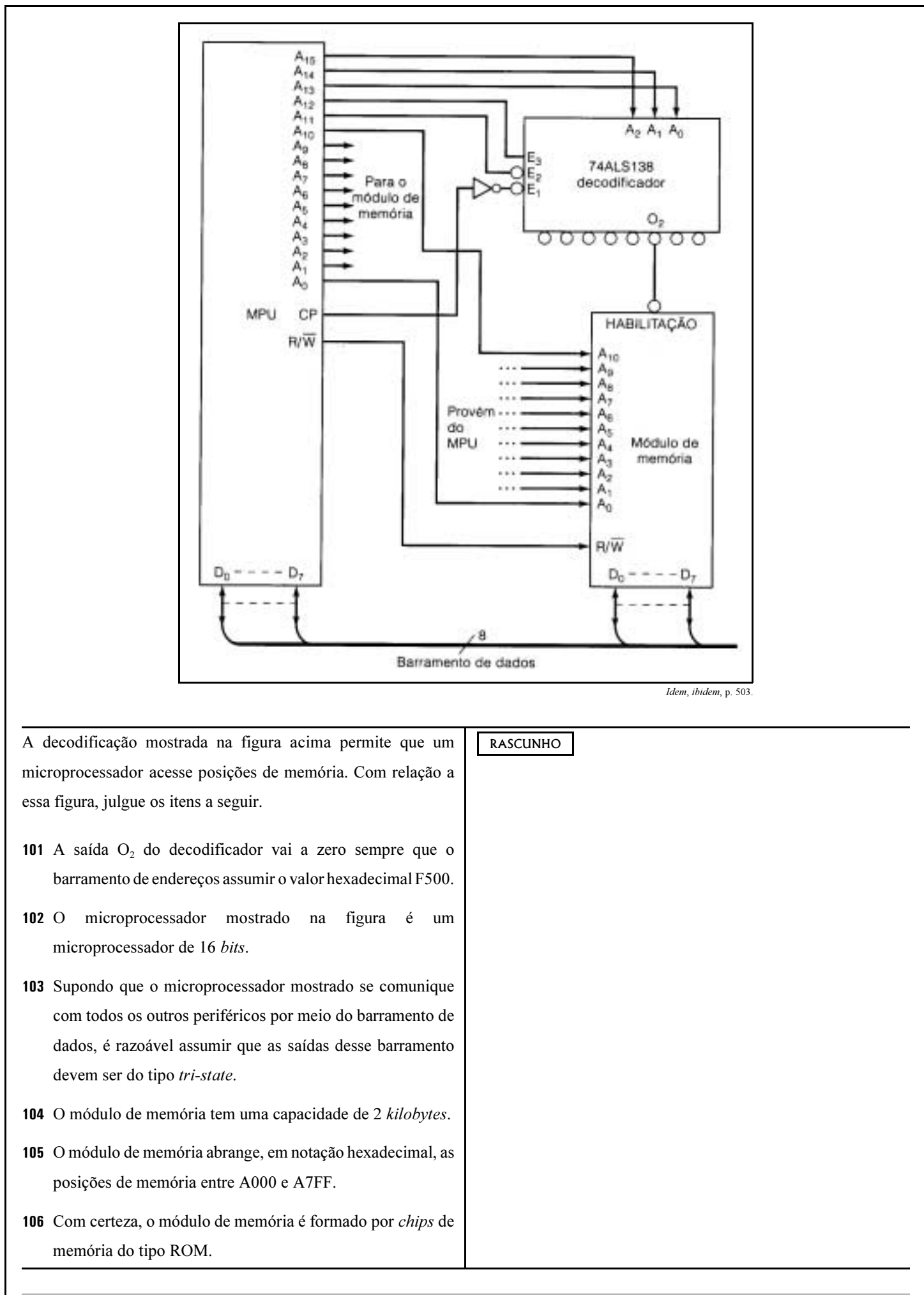

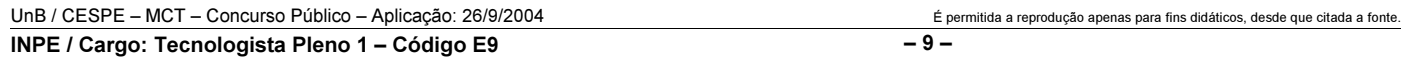

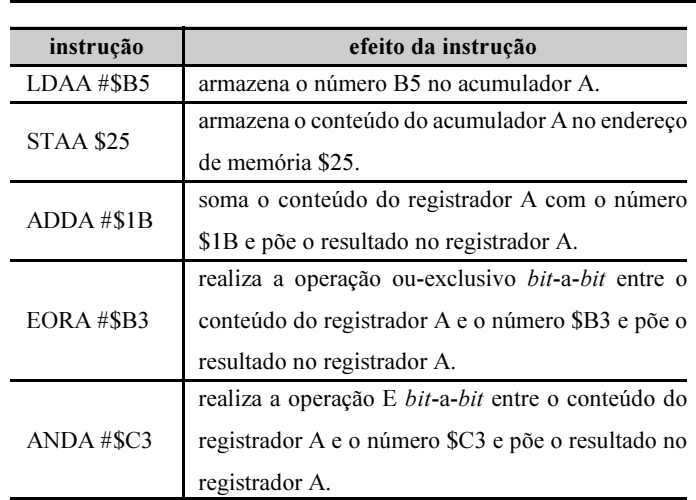

Considere um microprocessador hipotético de 8 bits que contém um acumulador A de 8 bits. A tabela acima descreve um conjunto de instruções desse microprocessador. Nessa tabela, o símbolo \$ indica que o número é hexadecimal.

A partir dessas informações, julgue os itens seguintes.

 Após a execução do trecho de código a seguir, o valor armazenado na posição de memória \$4C será \$F6.

LDAA #\$BC

ADDA #\$3A

STAA \$4C

 Após a execução do trecho de código a seguir, o valor armazenado na posição de memória \$C9 será \$0C.

LDAA #\$5C

ANDA #\$AD

STAA \$C9

 Após a execução do trecho de código a seguir, o valor armazenado na posição de memória \$43 será \$89.

LDAA #\$D3

EORA #\$5A

STAA \$43

No que se refere a interfaces para comunicação entre computadores ou entre computadores e periféricos, julgue os itens subseqüentes.

- Na interface RS-232, o nível lógico 0 corresponde à tensão de !3 V e o nível lógico 1 corresponde à tensão de 3 V.
- A interface RS-422 é um exemplo de interface paralela que transmite 16 bits de forma simultânea, na qual o nível lógico 0 corresponde à tensão de 5 V e o nível lógico 1 corresponde  $\hat{a}$  tensão de  $-5$  V.

Sobre dispositivos eletrônicos, julgue os itens a seguir.

- Em um transistor bipolar NPN, os pinos do emissor e da base são conectados a blocos de material do tipo N e o pino do coletor é conectado a material do tipo P.

- Em transistores bipolares de junção, usualmente, a base apresenta um grau de dopagem maior que o grau de dopagem utilizado no emissor.
- Amplificadores operacionais ideais devem apresentar impedância infinita para as entradas inversora e nãoinversora, e impedância de saída nula.

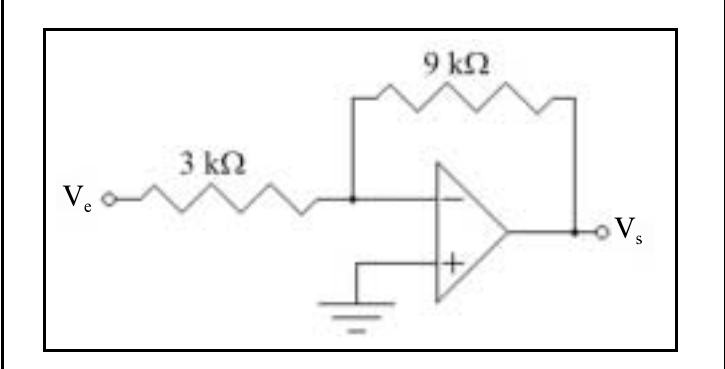

A figura acima mostra um amplificador que utiliza dois resistores e um amplificador operacional. Julgue os itens seguintes, referentes a esse circuito, supondo que todos os seus componentes são ideais.

- A impedância de entrada do amplificador, vista a partir da entrada  $v_e$ , é igual a 3 k $\Omega$ .
- 116 O ganho do amplificador,  $\frac{V_s}{V}$ , é igual a -3.

RASCUNHO

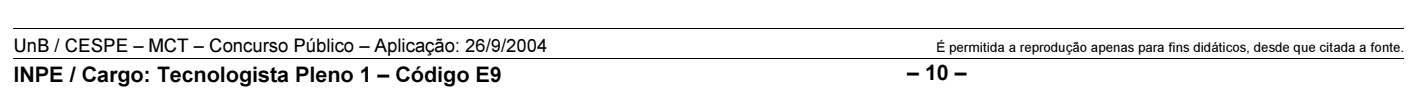

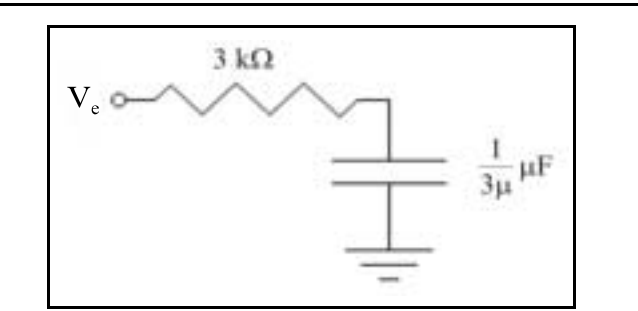

Considerando o circuito ilustrado na figura acima, julgue o item que se segue.

117 Trata-se de um circuito passa-altas com freqüência de corte em 10 kHz.

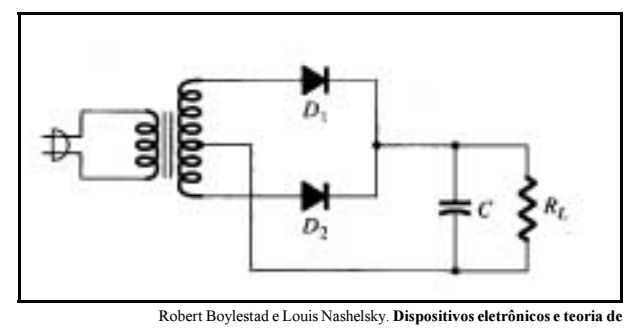

Robert Boylestad e Louis Nashelsky. **Dispositivos eletrônicos e teoria de**<br>circuitos. 5<sup>.ª</sup> ed., Prentice-Hall do Brasil Ltda., 1994, p. 734.

Com relação à figura acima, que ilustra uma fonte de tensão não-regulada, julgue os itens a seguir.

- 118 O valor médio da tensão de saída no resistor de carga,  $R_L$ , independe do valor da resistência de carga.
- Considere que o capacitor do filtro seja substituído por um outro capacitor com menor capacitância. Nesse caso, a ondulação da tensão (ripple) irá diminuir.

RASCUNHO

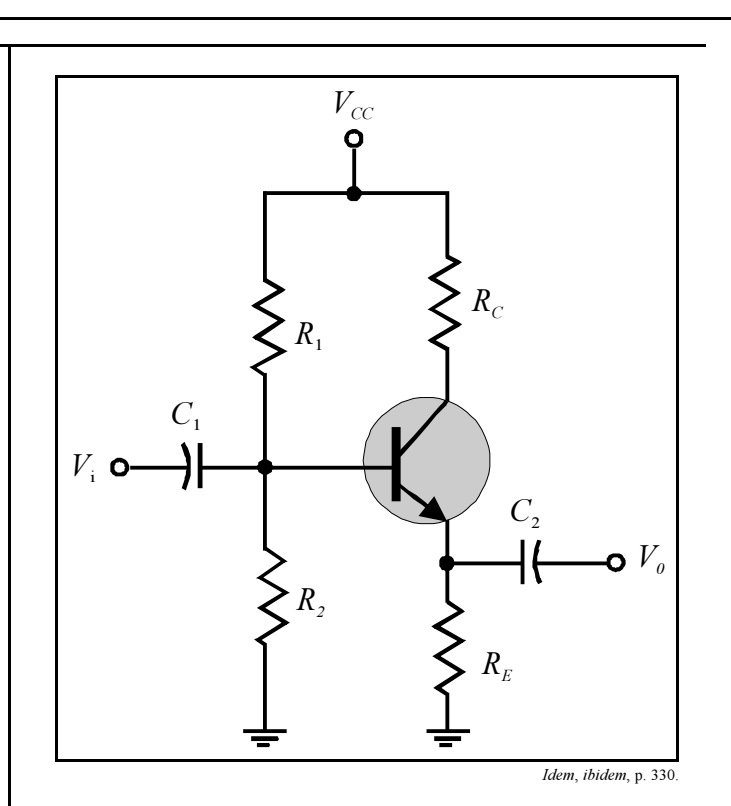

Quanto ao amplificador transistorizado mostrado na figura acima, julgue o item seguinte.

120 O circuito mostra um amplificador em emissor comum, que é uma configuração com ganhos de tensão e de corrente mais altos quando comparados aos ganhos obtidos na configuração base comum.

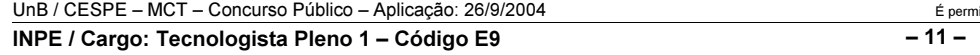

itida a reprodução apenas para fins didáticos, desde que citada a fonte.